## Freni-Sterrantino et al 2017 - BYM2 connected, disconnected for Scotland Lip Cancer Dataset

The BYM2 model for areal data adds to components to a GLM: an ICAR component which accounts for the spatial structure of the data, and a random effects component. See the Stan case study Spatial Models in Stan: Intrinsic [Auto-Regressive](https://mc-stan.org/users/documentation/case-studies/icar_stan.html) Models for Areal Data for details on the ICAR, BYM, and BYM2 models. This implementation assumes that the spatial structure is a single, fully connected component, i.e., a graph where any node in the graph can be reached from any other node.

In A note on intrinsic Conditional [Autoregressive](https://arxiv.org/abs/1705.04854) models for disconnected graphs, Freni-Sterrantino et.al. show how to implement this model for disconnected graphs. In this notebook, we present that Stan implementation of this proposal.

#### Areal data: the counties in Scotland, circa 1980

The canonical dataset used to test and compare different parameterizations of ICAR models is a study on the incidence of lip cancer in Scotland in the 1970s and 1980s. The data, including the names and coordinates for the counties of Scotland are available from R package [SpatialEpi](https://cran.r-project.org/web/packages/SpatialEpi/SpatialEpi.pdf), dataset scotland .

3 of these counties are islands: the Outer Hebrides (western.isles), Shetland, and Orkney. In the canonical datasets, these islands are conntected to the mainland, so that the adjacency graph consists of a single, fully connected component. However, different maps are possible: a map with 4 components, the mainland and the 3 islands; or a map with 3 components: the mainland, a component consisting of Shetland and Orkney, and a singleton consisting of the Hebrides. The following plots demonstrate the differences:

```
In [1]:import matplotlib.pyplot as plt
         import matplotlib.image as mpimg
         from matplotlib import rcParams
         %matplotlib inline
         # figure size in inches optional
         rcParams['figure.figsize'] = 11 ,8
         # read images
         img_A = mpimg.imread('scot_connected.png')
         img_B = mpimg.imread('scot_3_comp.png')
         img_C = mpimg.imread('scot_islands.png')
         # display images
         fig, ax = plt.subplots(1,3)ax[0].imshow(img_A);
         ax[1].imshow(img_B);
         ax[2].imshow(img_C);
```
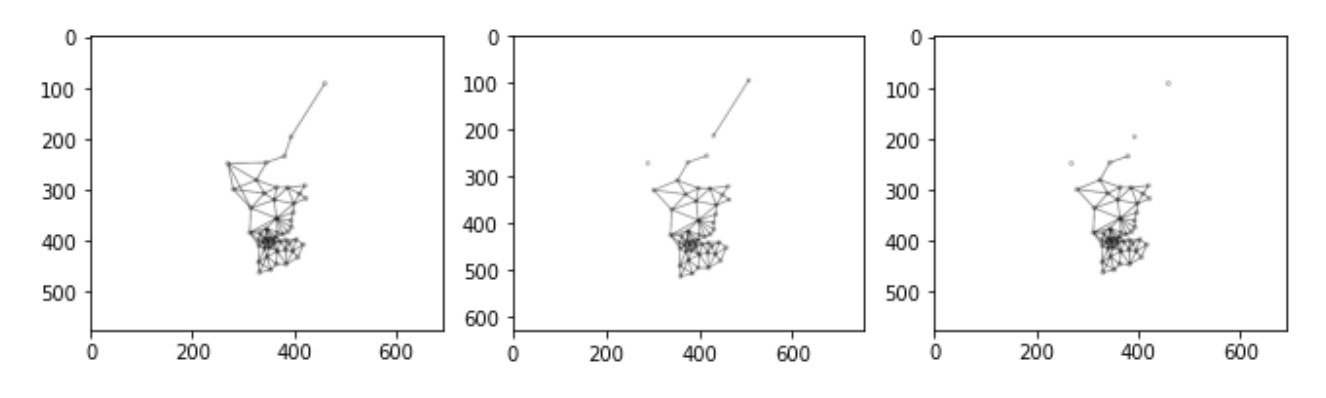

#### Areal data munging: from spatial polygon to 2D array of edges

Inputs to the Stan model must match the set of variables declared in the data block.

The Stan implementation of the ICAR model computes with a 2D array of size 2  $\times$  J where J is the number of edges in the graph. Each column entry in this array represents one undirected edge in the graph, where for each edge i, entries [i,1] and [i,2] index the nodes connected by that edge. Treating these are parallel arrays and using Stan's vectorized operations provides a transparent implementation of the pairwise difference formula used to compute the ICAR component.

The scotland data is a set of spatial polygons, i.e., a description of the shape of each county in terms of its lat,lon coordinates. The R package [spdep](https://r-spatial.github.io/spdep/index.html) extracts the adjacency relations as a nb object. We have written a set of helper functions which take the nb objects for each graph into the set of data structures needed by the Stan models, these are in file bym2\_helpers.R .

The three versions of the Scotland spatial structure are in files scotland\_nbs.data.R, scotland\_3\_comp\_nbs.data.R , and scotland\_islands\_nbs.data.R . The file munge\_scotland.R munges the data, and it has been saved as JSON data files.

## Fit connected graph on Scotland Lip cancer dataset with BYM2 model implemented in Stan.

In [2]:

from cmdstanpy import cmdstan path, CmdStanModel, install cmdstan *# install\_cmdstan() # as needed - will install latest release (as needed)*

The dataset scot\_connected.data.json contains the cancer dataset together with the spatial structure. The cancer study data is:

- y : observed outcome number of cases of lip cancer
- x : single predictor percent of population working in agriculture, forestry, or fisheries.
- E : population

The spatial structure is comprised of:

- $\bullet$  : int<lower = 0> I; // number of nodes
- $\bullet$  J: int<lower = 0> J; // number of edges
- edges: int<lower = 1, upper = I> edges[2, J]; // node[1, j] adjacent to node[2, j]
- tau: real tau; // scaling factor

The helper function  $nb\_to\_edge\_array$  takes the nb object and returns the  $2 \times J$  edge array; the helper function scaling\_factor uses the edge array to compute the geometric mean of the corresponding adjacency matrix. For the fully connected Scotland graph, the spatial data inputs are:

```
 "I": 56,
   "J": 132,
   "edges": [
     [ 1, 1, 1, 1, 2, 2, 3, 3, 4, 4, 4, 5, 5, 5, 5, 6, 7, 7, 7, 7,
9, 9, 9, 9, 9, 10, 10, 11, 13, 13, 14, 14, 14, 15, 15, 15, 16, 16,
16, 16, 17, 17, 18, 18, 18, 18, 18, 20, 21, 21, 23, 23, 23, 23, 23,
24, 24, 24, 24, 24, 24, 24, 24, 25, 25, 26, 26, 26, 27, 27, 27, 28,
28, 29, 29, 29, 30, 30, 30, 30, 30, 31, 31, 31, 31, 32, 33, 33, 34,
34, 34, 34, 34, 34, 34, 35, 35, 36, 36, 36, 37, 37, 38, 38, 38, 38,
38, 39, 39, 40, 40, 40, 41, 41, 41, 42, 42, 44, 44, 45, 46, 46, 47,
47, 47, 48, 49, 49, 49, 51, 52, 55 ],
     [ 5, 9, 11, 19, 7, 10, 6, 12, 18, 20, 28, 11, 12, 13, 19, 8,
10, 13, 16, 17, 11, 17, 19, 23, 29, 16, 22, 12, 17, 19, 31, 32, 35,
25, 29, 50, 17, 21, 22, 29, 19, 29, 20, 28, 33, 55, 56, 55, 29, 50,
29, 34, 36, 37, 39, 27, 30, 31, 44, 47, 48, 55, 56, 26, 29, 29, 42,
43, 31, 32, 55, 33, 45, 34, 43, 50, 38, 42, 44, 45, 56, 32, 35, 46,
47, 35, 45, 56, 39, 40, 42, 43, 51, 52, 54, 37, 46, 37, 39, 41, 41,
46, 42, 44, 49, 51, 54, 40, 41, 41, 49, 52, 46, 49, 53, 43, 51, 48,
49, 56, 47, 53, 48, 49, 53, 49, 52, 53, 54, 54, 54, 56 ]
   ],
```
"tau": 0.4853,

```
INFO:cmdstanpy:found newer exe file, not recompiling
        INFO:cmdstanpy:compiled model file: /Users/mitzi/github/stan-dev/example-models/
        knitr/car-iar-poisson/update_2021_02/bym2
        INFO:cmdstanpy:start chain 1
        INFO:cmdstanpy:start chain 2
        INFO:cmdstanpy:start chain 3
        INFO:cmdstanpy:start chain 4
        INFO:cmdstanpy:finish chain 3
        INFO:cmdstanpy:finish chain 2
        INFO:cmdstanpy:finish chain 1
        INFO:cmdstanpy:finish chain 4
                     Mean MCSE StdDev 5% 50% 95% N_Eff N_Eff/s R_hat
              name
               lp__ 750.000 0.28000 9.000 740.000 750.000 770.0000 1100.0 95.00 1.0
In [3]:
         from cmdstanpy import cmdstan path, CmdStanModel
         bym2_model = CmdStanModel(stan_file='bym2.stan')
         bym2_fit = bym2_model.sample(data='scot_connected.data.json')
In [4]:
bym2_fit.summary()
Out[4]:
```
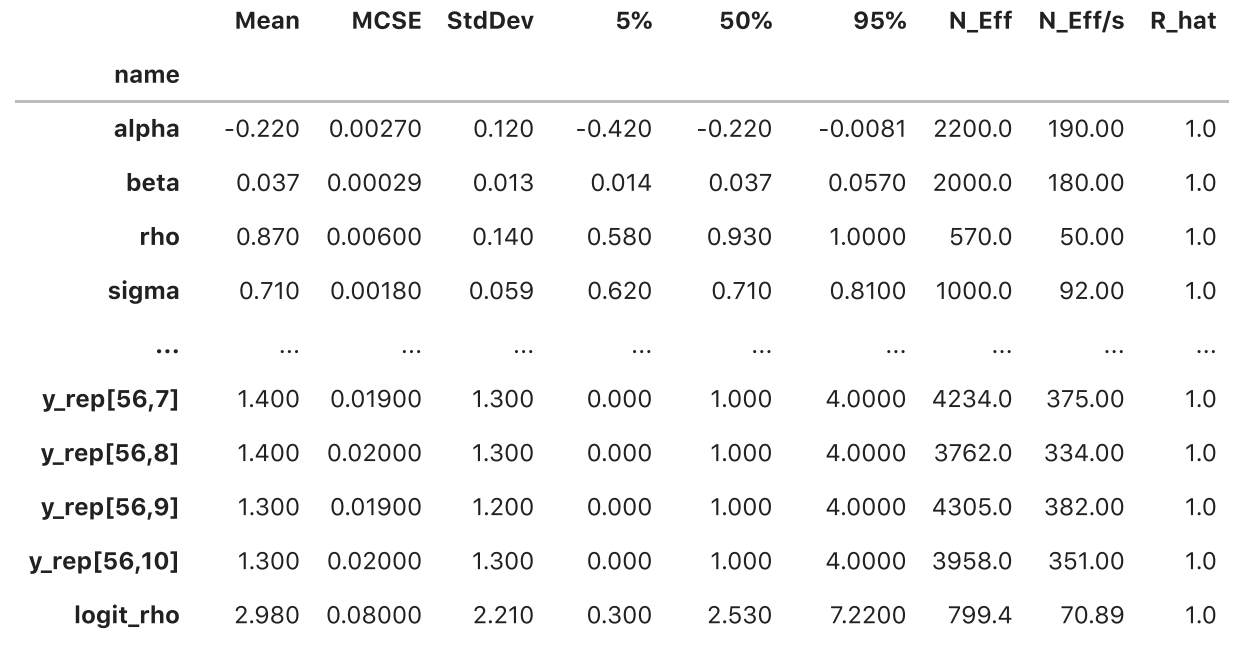

846 rows × 9 columns

#### In [5]: bym2\_fit**.**diagnose()

INFO:cmdstanpy:Processing csv files: /var/folders/db/4jnggnf549s42z50bd61jskm000 0gq/T/tmpid9c9ukr/bym2-202102192035-1-ml782znn.csv, /var/folders/db/4jnggnf549s4 2z50bd61jskm0000gq/T/tmpid9c9ukr/bym2-202102192035-2-f3pjyaw6.csv, /var/folders/ db/4jnggnf549s42z50bd61jskm0000gq/T/tmpid9c9ukr/bym2-202102192035-3-cvjt73a2.cs v, /var/folders/db/4jnggnf549s42z50bd61jskm0000gq/T/tmpid9c9ukr/bym2-20210219203 5-4-h9k5rqat.csv

Checking sampler transitions treedepth. Treedepth satisfactory for all transitions.

Checking sampler transitions for divergences. No divergent transitions found.

Checking E-BFMI - sampler transitions HMC potential energy. E-BFMI satisfactory for all transitions.

Effective sample size satisfactory.

Split R-hat values satisfactory all parameters.

Processing complete, no problems detected.

 $\text{Out[5]}:$  'Processing csv files: /var/folders/db/4jnggnf549s42z50bd61jskm0000gq/T/tmpid9c9 ukr/bym2-202102192035-1-ml782znn.csv, /var/folders/db/4jnggnf549s42z50bd61jskm00 00gq/T/tmpid9c9ukr/bym2-202102192035-2-f3pjyaw6.csv, /var/folders/db/4jnggnf549s 42z50bd61jskm0000gq/T/tmpid9c9ukr/bym2-202102192035-3-cvjt73a2.csv, /var/folder s/db/4jnggnf549s42z50bd61jskm0000gq/T/tmpid9c9ukr/bym2-202102192035-4-h9k5rqat.c sv\n\nChecking sampler transitions treedepth.\nTreedepth satisfactory for all tr ansitions.\n\nChecking sampler transitions for divergences.\nNo divergent transi tions found.\n\nChecking E-BFMI - sampler transitions HMC potential energy.\nE-B FMI satisfactory for all transitions.\n\nEffective sample size satisfactory.\n\n Split R-hat values satisfactory all parameters.\n\nProcessing complete, no probl ems detected.'

Fit disconnected graphs on Scotland Lip cancer dataset with BYM2 model implemented in Stan, following Freni-

# **Sterrantino**

All components of the BYM2 model remain the same. The same  $2 \times J$  edges array encodes the spatial structure of the graph, and as before, the spatial prior phi is a vector, one element per node (areal unit). In order to compute the elements of phi on a per-component basis, we use Stan's multi-indexing operators. For each component, we provide a vector of indices into phi and into the edges\_array. Because Stan doesn't have ragged arrays (yet), we construct two square matrices, where the number of rows in each are the number of components (including singletons) in the graph, and the number of columns are the number of nodes and edges, respectively. In addition we compute the per-component scaling factor.

The helper function index components takes an nb object as input and returns the list of data structures needed by the BYM2\_islands.stan model. We use the R package jsonlite to save this in JSON format. For the Scotland map with 3 components, in file scotland\_3\_comps\_nbs.data.R , function index\_components and write\_json produce the following input data, used in addition to the number of nodes, edges, and edge array:

 "K":3, "K\_node\_cts":[53,2,1], "K\_edge\_cts":[126,1,0], "K\_node\_idxs": [[1,2,3,4,5,7,9,10,12,13,14,15,16,17,18,19,20,21,22,23,24,25,26,27,28,29, [6,8,0,0,0,0,0,0,0,0,0,0,0,0,0,0,0,0,0,0,0,0,0,0,0,0,0,0,0,0,0,0,0,0,0,0, [11,0,0,0,0,0,0,0,0,0,0,0,0,0,0,0,0,0,0,0,0,0,0,0,0,0,0,0,0,0,0,0,0,0,0,0

"K edge idxs": [[1,2,3,4,5,6,7,8,9,10,11,12,14,15,16,17,18,19,20,21,22,23,24,25,26,27,28

[13,0,0,0,0,0,0,0,0,0,0,0,0,0,0,0,0,0,0,0,0,0,0,0,0,0,0,0,0,0,0,0,0,0,0,0

[0,0,0,0,0,0,0,0,0,0,0,0,0,0,0,0,0,0,0,0,0,0,0,0,0,0,0,0,0,0,0,0,0,0,0,0,

"tau": [0.4504, 0.25, 1],

In [6]: from cmdstanpy *import* cmdstan path, CmdStanModel bym2\_islands\_model **=** CmdStanModel(stan\_file**=**'bym2\_islands.stan')

> INFO:cmdstanpy:found newer exe file, not recompiling INFO:cmdstanpy:compiled model file: /Users/mitzi/github/stan-dev/example-models/ knitr/car-iar-poisson/update\_2021\_02/bym2\_islands

In [7]: print(bym2\_islands\_model**.**code())

```
functions {
   /**
```

```
 * Return the log probability density of the specified vector of
    * coefficients under the ICAR model with unit variance, where
    * adjacency is determined by the adjacency array and the spatial
    * structure is a disconnected graph which has at least one
    * connected component. Each connected component has a
    * soft sum-to-zero constraint.
    * The spatial structure is described by a 2-D adjacency array
    * over the all edges in the areal map and a arrays of the
    * indices of per-component nodes and edges which are used as
    * masks into phi and the adjacency matrix. Because the Stan
    * language lacks ragged arrays, these are all square matrices,
    * padded out with zeros; additional vectors record the number
    * of nodes and edges in each component.
 *
    * @param phi vector of varying effects
    * @param adjacency parallel arrays of indexes of adjacent elements of phi
    * @param node_cts array of sizes of per-component nodes
    * @param edge_cts array of sizes of per-component edges
    * @param node_idxs array of arrays of per_component node indexes.
    * @param edge_idxs array of arrays of per_component edge indexes.
 *
    * @return ICAR log probability density
 *
    * @reject if the the adjacency matrix does not have two rows
    * @reject if size mismatch between indexing arrays
    * @reject if size mismatch between phi and node indexes columns.
    */
   real standard_icar_disconnected_lpdf(vector phi,
                                         int[ , ] adjacency,
                                         int[ ] node_cts,
                                         int[ ] edge_cts,
                                        int[, ] node idxs,
                                         int[ , ] edge_idxs) {
     if (size(adjacency) != 2)
       reject("require 2 rows for adjacency array;",
              " found rows = ", size(adjacency));
    if (l(size(phi) == dims(node_idxs)[2] && size(node_cts) == size(edge_cts)
          &\& size(node cts) == size(node idxs)
          &\& size(edge cts) == size(edge idxs)))
       reject("bad graph indexes, expecting ",
             size(node cts),
              " rows for node and edge index matrices;",
              " inputs have ",
             size(node cts),
              " and ",
             size(edge cts),
              " respectively.");
    real total = 0;for (n in 1:size(node cts)) {
      if (node cts[n] > 1)total += -0.5 * dot_self(phi[adjacency[1, edge_idxs[n, 1:edge_cts[n]]]]
-
                                  phi[adjacency[2, edge idxs[n, 1:edge cts[n]]]])
           + normal_lpdf(sum(phi[node_idxs[n, 1:node_cts[n]]]) | 0, 0.001 * node_
cts[n]);
    }
     return total;
  }
}
data {
  // spatial structure
```

```
int<lower = 0> I; // number of nodes
  int<lower = 0> J; // number of edges
  int<lower = 1, upper = I> edges[2, J]; // node[1, j] adjacent to node[2, j]
  int<lower=0, upper=I> K; // number of components in spatial graph
   int<lower=0, upper=I> K_node_cts[K]; // per-component nodes
   int<lower=0, upper=J> K_edge_cts[K]; // per-component edges
  int <lower=0, upper=I> K node idxs[K, I]; // rows contain per-component node i
ndexes
  int <lower=0, upper=J> K edge idxs[K, J]; // rows contain per-component edge i
ndexes
  vector[K] tau; // scaling factor
 int<lower=0> y[I]; // count outcomes
 vector<lower=0>[1] E;vector[I] x; // predictor
}
transformed data {
 vector[I] log_E = log(E);
}
parameters {
  real alpha; // intercept
  real beta; // covariates
  // spatial effects
   real<lower=0, upper=1> rho; // proportion unstructured vs. spatially structure
d variance
 real<lower = 0> sigma; // scale of spatial effects
  vector[I] theta; // standardized heterogeneous spatial effects
  vector[I] phi; // standardized spatially smoothed spatial effects
}
transformed parameters {
  vector[I] gamma;
   // each component has its own spatial smoothing
   // singleton nodes have distribution normal(0, 1/sqrt(K))
   for (k in 1:K) {
    if (K node cts[k] == 1) {
      gamma[K node idxs[k,1]] =
        theta[K_node_idxs[k,1]] + normal_lpdf(phi[K_node_idxs[k,1]] | 0, inv_sqr
t(K));
     } else {
       gamma[K_node_idxs[k, 1:K_node_cts[k]]] = 
            (sqrt(1 - rho) * theta[K node idxs[k, 1:K node cts[k]]]
             + (sqrt(rho) * sqrt(1 / tau[k])* phi[K node idxs[k, 1:K node cts[k]]]) * sigma);
     }
   }
}
model {
 y \sim poisson log(log E + alpha + x * beta + gamma * sigma); // co-variates
  alpha \sim normal(0, 1);
 beta \sim normal(0, 1);
   // spatial hyperpriors and priors
  sigma \sim normal(0, 1);
  rho ~ ~ ~ ~ ~ ~ ~ ~ ~ ~ ~ ~ beta(0.5, 0.5);
  theta \sim normal(0, 1);
   phi ~ standard_icar_disconnected(edges, K_node_cts, K_edge_cts, K_node_idxs, K
edge idxs);
}
generated quantities {
   // posterior predictive checks
  vector[I] eta = log E + alpha + x * beta + gamma * sigma;
```

```
vector[I] y prime = exp(eta);
           int y rep[I,10];
            for (j in 1:10) {
             if (max(\text{eta}) > 20) {
                // avoid overflow in poisson_log_rng
                print("max eta too big: ", max(eta)); 
               for (i in 1:I)y rep[i,j] = -1;
              } else {
               for (i \text{ in } 1:I)y_{rep}[i,j] = \text{poisson_log_rng}(\text{eta}[i]); }
            }
          real logit_rho = log(rho / (1.0 - rh);
         }
         INFO:cmdstanpy:start chain 1
         INFO:cmdstanpy:start chain 2
         INFO:cmdstanpy:start chain 3
         INFO:cmdstanpy:start chain 4
        INFO:cmdstanpy:finish chain 4
         INFO:cmdstanpy:finish chain 2
         INFO:cmdstanpy:finish chain 3
         INFO:cmdstanpy:finish chain 1
                       Mean MCSE StdDev 5% 50% 95% N_Eff N_Eff/s R_hat
              name
                lp__ 760.000 0.30000 9.200 740.000 760.000 770.000 930.0 15.00 1.0
              alpha -0.320 0.00260 0.130 -0.530 -0.330 -0.120 2300.0 37.00 1.0
               beta 0.048 0.00029 0.013 0.026 0.048 0.069 2000.0 32.00 1.0
                rho 0.850 0.00660 0.150 0.560 0.890 1.000 490.0 7.80 1.0
              sigma 0.680 0.00240 0.068 0.580 0.680 0.800 780.0 12.00 1.0
                 ... ... ... ... ... ... ... ... ... ...
          y_rep[56,7] 1.400 0.02000 1.300 0.000 1.000 4.000 4113.0 65.00 1.0
         y_rep[56,8] 1.400 0.02000 1.300 0.000 1.000 4.000 4386.0 69.00 1.0
         y_rep[56,9] 1.400 0.02000 1.300 0.000 1.000 4.000 4284.0 67.00 1.0
         y_rep[56,10] 1.500 0.02000 1.300 0.000 1.000 4.000 4175.0 66.00 1.0
            logit_rho 2.540 0.08000 1.960 0.260 2.100 6.410 570.6 8.97 1.0
        846 rows × 9 columns
In [8]: singlet \frac{1}{2} single columns and \frac{1}{2} single columns of \frac{1}{2} single columns \frac{1}{2} single columns \frac{1}{2} single columns \frac{1}{2} single columns \frac{1}{2} single columns \frac{1}{2} single colum
         import json
         with open('scot_3_comp.data.json') as fd:
               scot_data = json.load(fd)
         # print(scot_data)
In [9]:
         bym2_islands_fit = bym2_islands_model.sample(data=scot_data, max_treedepth=11)
         bym2_islands_fit.summary()
Out[9]:
```
In [10]: bym2\_islands\_fit**.**diagnose()

0gq/T/tmpid9c9ukr/bym2\_islands-202102192036-1-lbgptmrv.csv, /var/folders/db/4jng gnf549s42z50bd61jskm0000gq/T/tmpid9c9ukr/bym2\_islands-202102192036-2-favo4t3a.cs v, /var/folders/db/4jnggnf549s42z50bd61jskm0000gq/T/tmpid9c9ukr/bym2\_islands-202 102192036-3-zfrov9au.csv, /var/folders/db/4jnggnf549s42z50bd61jskm0000gq/T/tmpid 9c9ukr/bym2\_islands-202102192036-4-hcsc8dpn.csv Checking sampler transitions treedepth. Treedepth satisfactory for all transitions. Checking sampler transitions for divergences. No divergent transitions found. Checking E-BFMI - sampler transitions HMC potential energy. E-BFMI satisfactory for all transitions. Effective sample size satisfactory. Split R-hat values satisfactory all parameters. Processing complete, no problems detected. <code>Out[10]: 'Processing csv files: /var/folders/db/4jnggnf549s42z50bd61jskm0000gq/T/tmpid9c9</code> ukr/bym2\_islands-202102192036-1-lbgptmrv.csv, /var/folders/db/4jnggnf549s42z50bd 61jskm0000gq/T/tmpid9c9ukr/bym2\_islands-202102192036-2-favo4t3a.csv, /var/folder

s/db/4jnggnf549s42z50bd61jskm0000gq/T/tmpid9c9ukr/bym2\_islands-202102192036-3-zf rov9au.csv, /var/folders/db/4jnggnf549s42z50bd61jskm0000gq/T/tmpid9c9ukr/bym2\_is lands-202102192036-4-hcsc8dpn.csv\n\nChecking sampler transitions treedepth.\nTr eedepth satisfactory for all transitions.\n\nChecking sampler transitions for di vergences.\nNo divergent transitions found.\n\nChecking E-BFMI - sampler transit ions HMC potential energy.\nE-BFMI satisfactory for all transitions.\n\nEffectiv e sample size satisfactory.\n\nSplit R-hat values satisfactory all parameters.\n \nProcessing complete, no problems detected.'

In [ ]: